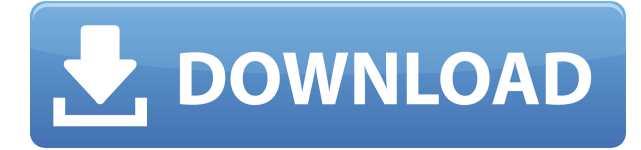

Autodesk DesignCenter es la versión de Autodesk de un software CAD. DesignCenter es una experiencia de colaboración basada en la nube que le permite realizar selecciones y esbozar ideas en un navegador. Más que eso, te permite ver tu trabajo y compartirlo con el resto del equipo. DesignCenter utiliza un servicio de espacio de trabajo colaborativo proporcionado por Autodesk que le permite interactuar con su equipo y colaborar en proyectos. También puede anotar y agregar comentarios. Sin embargo, no estás limitado a eso. En DesignCenter, puede anotar la información del proyecto, agregar dimensiones y realizar selecciones. Además, puedes manipular y modelar objetos geométricos. Puede modelar, solidificar, superficie y animar su proyecto. Además, para permitir una gestión de proyectos eficiente, puede asignar tareas a los miembros de su equipo y organizar y ordenar los materiales de su proyecto. Puede presentar su proyecto y ver el progreso del equipo en un navegador visual editable. Con esto, puede ver las acciones de todos los miembros a la vez y también recibir notificaciones. También puede habilitar un foro de discusión y compartir su proyecto con su equipo. Además, Autodesk DesignCenter tiene algunas funciones de diseño como animación 3D, gestión de datos, formatos, Photoshop y creación 3D, y XD. Puede ver proyectos creados en otras herramientas como Navisworks y Alibre. Puede mover su proyecto de una carpeta a otra en la nube. Además, puede utilizar DesignCenter en una versión gratuita o de pago. La versión gratuita tiene algunas funciones limitadas, mientras que la de pago te permitirá hacer todas las funciones, como agregar comentarios, contenido compartido, etc. *Visita la página web (Gratis y de pago)* Algunas de las alternativas gratuitas de AutoCAD no están diseñadas específicamente para arquitectos, ya que tienen sus propias limitaciones. Sin embargo, sus características los hacen funcionales si eres autónomo o trabajas en el campo de la educación.Además, el lanzamiento reciente de DraftSight ha mejorado su interfaz y productividad, manteniendo su funcionalidad de 1 clic. Como tiene una cuenta de Amazon Prime activa o gratuita, también puede acceder a otros programas gratuitos de Autodesk como Creo, Inventor, Fusion 360 y más.

## **Descargar AutoCAD Clave de licencia Clave de licencia 2022**

Este ejemplo es una breve descripción del bloque dinámico utilizado en el tutorial. La razón por la que es breve es porque estos bloques se usan con frecuencia en este tutorial y los estudiantes están aprendiendo a encontrar rápidamente los detalles que necesitan. … Voy a crear una nueva escena llamada APT\_Rail2. Usaré el comando \"Crear entidad\" para crear una clase de entidad de puntos y especificaré lo siguiente con los campos que agregué anteriormente. Proporcioné la clave de descripción que creé en \"Essentials\" para el punto, y los otros campos tienen el nombre de los valores que describí. Tenga en cuenta que \"Tipo\" para todos los campos se establece en \"Descripción\" y que \"Idioma\" para todos los campos se establece en \"INGLÉS\".… Este problema se ha resuelto en su mayoría, pero persiste el problema de que la descripción no se lee del archivo acdbnd. Es decir, no puedo colocar un bloque que se creó en otro dibujo en una paleta de herramientas y hacer que aparezca la descripción para esa paleta de herramientas. Además, si creo un bloque usando el archivo DWG para un dibujo y luego elimino ese dibujo (ya sea de ACAD o de mi archivo dwg de RemObjects), el bloque desaparece de la paleta integrada. Sin embargo, esto podría ser un artefacto de cómo está configurada mi prueba en esta versión. De todos modos, seguiré jugando hasta que la descripción del bloque esté disponible para las paletas de herramientas y los bloques creados en el archivo ACAD. (más por venir en unas pocas semanas) **Descripción:** Pretende ser la guía definitiva de CAD. Cubre los temas necesarios para construir y diseñar un entorno CAD de clase mundial desde cero. Este libro cubre temas en CAD que a menudo se pasan por alto, como estructuras de datos, conectividad de bases de datos y mejores prácticas en la industria. ¡Descarga tu copia hoy! - [Instructor] El parámetro que estamos configurando en la dimensión relativa se llama \"Base de dimensión de posición\". Si está familiarizado con la base de dimensión de posición, probablemente la haya visto antes.En el siguiente video, verá que puede usar la base de dimensión de posición para crear automáticamente una descripción legal. 5208bfe1f6

## **AutoCAD Descargar Keygen Con llave 2022 En Español**

Si está acostumbrado a trabajar con aplicaciones de gráficos 2D, puede estar pensando que aprender AutoCAD será bastante difícil. Es cierto que AutoCAD es mucho más que un software de diseño gráfico 2D. Es una aplicación de modelado de escritorio 3D y diseño mecánico y arquitectónico. Las diferencias en la funcionalidad son tanto obvias como ocultas. Sabrá qué hace que AutoCAD sea especial si está familiarizado con las aplicaciones de diseño de gráficos 2D como Photoshop o CorelDraw. AutoCAD es un estándar de la industria para las comunidades de arquitectura, ingeniería y diseño y se utiliza en muchos cursos universitarios. AutoCAD se considera uno de los programas de software más difíciles en la comunidad de ingenieros y el tiempo típico para aprender los conceptos básicos es de aproximadamente un año. Aunque puede tomar un atajo viendo algunos videos de YouTube u obteniendo un programa de introducción rápida, será mejor invertir el esfuerzo en pasar unas semanas aprendiendo AutoCAD con un tutor calificado. Esto asegurará que no solo aprenda los principios básicos para la vida del programa, sino que los aprenda correctamente y los use correctamente en el futuro. Si está interesado en aprender AutoCAD, también querrá aprender a dibujar sobre la marcha. Puede aprender a dibujar con el mouse o puede usar los comandos de AutoCAD Key en el teclado. Además, deberá aprender a dibujar y modificar parámetros, así como a configurar un dibujo. Autodesk tiene un sitio web completo dedicado a enseñarle cómo usar el software llamado Academy for Autodesk. Estos videos están organizados de una manera que lo ayuda a aprender paso a paso cómo usar los productos de Autodesk para hacer dibujos, lo que a su vez hará que AutoCAD sea más fácil de dominar. Hay habilidades de CAD en 2D y habilidades de CAD en 3D que debe aprender. Debe estar familiarizado con los tipos de gráficos vectoriales y rasterizados en los documentos y dibujos.Si no está seguro de cómo hacer gráficos vectoriales, debe aprender a dibujar formas con los comandos de AutoCAD. En AutoCAD 2010, también puede dibujar formas arrastrando una línea o haciendo clic en la forma que desea dibujar.

como descargar autocad version estudiante descargar hatch de tejas para autocad gratis descargar autocad gratis hackeado descargar hatch para autocad gratis descargar autocad gratis para windows 10 home descargar planos de casa habitacion en autocad gratis descargar planos de hospitales en autocad gratis rotulo autocad descargar gratis descargar autocad reader gratis descargar rutinas lisp para autocad gratis

AutoCAD es un software complejo con varias herramientas y funciones potentes que pueden ser difíciles para los principiantes. Sin embargo, si está motivado y conoce el software, puede usar las opciones de aprendizaje y capacitación para aprender a usar el software y comprender mejor sus proyectos de diseño. Con la llegada de un software CAD más económico, que aún permite mucha potencia, la única preocupación es cuán difícil es aprender, especialmente con el hecho de que se está utilizando cada vez más como una

industria de servicios por contrato. AutoCAD no es difícil de aprender, como con todos los programas del mercado, pero debe estar actualizado con la última versión para obtener los mejores resultados. Además, el software requiere mucha orientación para aprender y utilizar para construir los conceptos básicos de las herramientas de modelado 2D y 3D. Aunque realizar un curso especializado es una mejor manera de aprender AutoCAD, muchas personas prefieren aprender mientras trabajan o en casa. Para estas personas, existe el aprendizaje en línea a través de videos de YouTube y tutoriales en línea, que ofrecen un precio más bajo que los cursos tradicionales. Sin embargo, muchos de estos cursos tienen un cierto nivel de dificultad. Ofrecen un enfoque básico del flujo de trabajo de AutoCAD, y puede ser difícil visualizar todo si no explican adecuadamente su proceso. Ahora que ha aprendido un poco sobre los conceptos básicos de AutoCAD, es hora de echar un vistazo a algunas de sus características. Si está buscando aprender a trabajar con este poderoso software, siga leyendo para obtener más información sobre cada función y cómo usarla de manera efectiva. **3. ¿Podré aprender a usar este software en la misma cantidad de tiempo que me llevó aprender AutoCAD?** Estoy muy entusiasmado por aprender a usar esta nueva versión de AutoCAD y soy un aficionado a CAD y creo que soy capaz de conseguir un trabajo haciendo dibujos arquitectónicos y mecánicos.La idea de aprender, por ejemplo, Revit o Revit MEP, no me atrae, entonces, ¿esto me llevará dos años, cuatro años o más?

**3. Tutoriales:** *Al final de este tutorial, estará familiarizado con la variedad de herramientas y cómo usarlas en AutoCAD. Si desea una guía más completa, esta lo ayudará a comenzar en la dirección correcta. Y, si necesitas más información sobre AutoCAD en el día a día, consulta los tutoriales de las distintas ediciones. Debido a que estos tutoriales son fáciles de seguir y paso a paso, obtendrá un buen valor por su dinero.* Si bien AutoCAD es un lenguaje de programación que probablemente se aprenda mejor a través de tutoriales de software, también existen otros métodos para aprender el software. Como prácticamente cualquier otro programa, las clases de computación pueden proporcionar la base necesaria para aprender AutoCAD. Si bien es autodidacta, el proceso de aprendizaje de AutoCAD puede ser muy complicado y llevar bastante tiempo. Sin embargo, también puede valer la pena el esfuerzo para aquellos que necesitan el software. A partir de ahí, puede buscar tutoriales de software adicionales. También puede estudiar este video tutorial y usar **tú** tiempo para aprender AutoCAD. Aunque la interfaz puede no ser fácil, puede ajustarse a las necesidades de AutoCAD. Puede descargar el software Sketchup gratuito y usarlo como su herramienta de aprendizaje, aprovechando el hecho de que es un entorno poderoso, pero fácil de aprender y usar. **3. ¿Haré todo mi trabajo desde la línea de comandos?** Me acostumbré a usar la GUI y al principio no me di cuenta de lo poderosa que es la línea de comandos, especialmente para CNC y otros programas. Soy un usuario novato, así que esto es una preocupación mía. Me gustaría ver instrucciones sobre cómo usar la línea de comando. Antes de comenzar a aprender AutoCAD, debe saber que es un software diseñado para ser utilizado por arquitectos, ingenieros, delineantes, topógrafos, delineantes mecánicos e ingenieros civiles. Si buscas que tus hijos se inicien en el dibujo y no sabes qué software deben usar, te recomiendo Adobe Photoshop.Pero si está buscando aprender qué software usar, le recomiendo comenzar con AutoCAD.

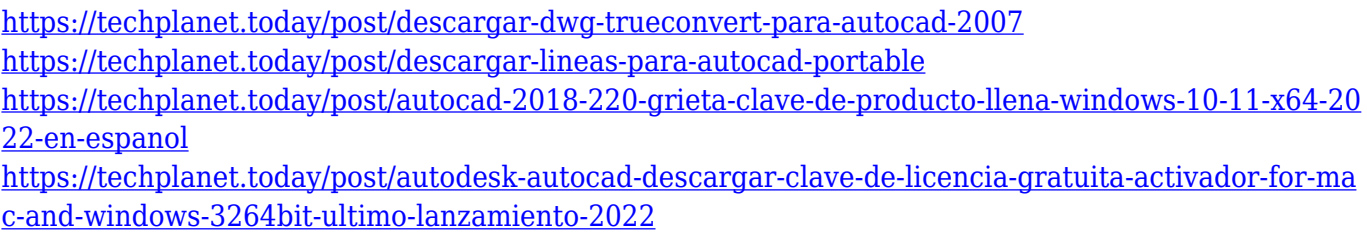

<https://techplanet.today/post/como-descargar-planos-de-google-maps-para-autocad-top>

AutoCAD también tiene varios complementos que puede usar. Los complementos hacen que el programa sea más atractivo y útil para crear cualquier cosa, desde dibujos técnicos básicos hasta documentación de construcción hermética. Hay muchos complementos que uno puede usar para crear proyectos arquitectónicos, proyectos de ingeniería, etc. Si eres un diseñador más avanzado, AutoCAD es una gran herramienta para ti. Algunas empresas de diseño tienen un paquete de software específico para ingenieros, arquitectos y diseñadores mecánicos de CAD/CAM. Si tiene el presupuesto para esto, puede invertir en el paquete de software. Si desea saber más sobre el software, hay muchos videos y tutoriales que puede ver en línea. Si desea una herramienta que pueda usar al mismo tiempo que su otro software de diseño, debe probar AutoCAD. Existen bastantes complementos útiles que puede usar para mejorar la funcionalidad del software. Por ejemplo, los complementos para el diseño arquitectónico pueden agregar herramientas como representaciones 3D, para que pueda ver su proyecto desde cualquier ángulo que desee. Aprender a usar AutoCAD para crear dibujos en 2D y 3D es un desafío difícil. Pero puede descubrir que aprender en pequeños pasos es el mejor enfoque, ya que puede progresar a su propio ritmo. Los tutoriales, videos y seminarios en línea son un gran recurso, y es posible que pueda usar uno de ellos para aprender los conceptos básicos del diseño de sus primeros dibujos. Luego, una vez que tenga una comprensión básica de la función y las herramientas de AutoCAD, puede pensar en lo que realmente está tratando de lograr con el software y luego puede considerar la mejor manera de usarlo para lograr ese objetivo. Este puede ser un momento particularmente difícil con muchas personas moviéndose de un lado a otro entre las distintas versiones. Debido a la naturaleza cíclica de las actualizaciones, es imposible afirmar definitivamente que una función o característica particular de AutoCAD estará presente o no en una versión determinada.

Una vez que haya dominado los conocimientos básicos y haya aprendido a usar todas las técnicas para crear diseños y gráficos básicos en AutoCAD, puede mejorar sus habilidades y experiencia en AutoCAD a un nuevo nivel. Los usuarios experimentados de AutoCAD recomiendan buscar y copiar dibujos de ingeniería complejos y profesionales. Otro buen consejo es unirse a las comunidades y foros de AutoCAD y preguntar cómo hacer cosas difíciles. La práctica continua, los proyectos genuinos lo ayudarán a convertirse en un usuario experimentado o incluso en un experto de AutoCAD. Como cualquier nueva habilidad, aprender CAD puede ser difícil al principio. CAD significa software de diseño asistido por computadora y puede ser complicado y confuso navegar si no tiene experiencia previa con él. Pero si está motivado para aprender y está dispuesto a dedicar tiempo y esfuerzo para comprenderlo realmente, puede valer la pena. Además de aprender a usar software como AutoCAD, también será importante practicar regularmente lo que aprenda.

Después de llegar al final de esta guía básica de AutoCAD, probablemente haya llegado a la aterradora conclusión de que aprender a usar AutoCAD será un proceso largo y desafiante. Si ese es el caso, no estás del todo equivocado. Los principiantes pueden encontrar que AutoCAD es extremadamente difícil para comenzar, desde su interfaz hasta su amplia variedad de herramientas e incluso sus sistemas de dimensiones. Esto es sin siquiera mencionar los cientos de atajos de comando y teclas de acceso rápido que es posible que deba memorizar. Sin embargo, a pesar de los muchos pasos exigentes que debe seguir para dominar AutoCAD, es importante no darse por vencido. Dé un paso a la vez: si esta guía de conceptos básicos de AutoCAD le resultó un poco difícil, tenga en cuenta que hemos cubierto mucho en una hora. Sí, aprender AutoCAD es bastante difícil. Pero no es imposible aprender si tiene la paciencia para invertir tiempo y esfuerzo en comprender el software.AutoCAD puede ser desalentador al principio, pero si tiene la paciencia para aprenderlo, ientonces puede tener éxito!

<http://www.hacibektasdernegi.com/wp-content/uploads/ememac.pdf>

[http://classacteventseurope.com/wp-content/uploads/2022/12/Descargar-AutoCAD-Vida-til-Cdigo-de](http://classacteventseurope.com/wp-content/uploads/2022/12/Descargar-AutoCAD-Vida-til-Cdigo-de-activacin-For-PC-ltimo-laNzamieNto-2022-Espaol.pdf)[activacin-For-PC-ltimo-laNzamieNto-2022-Espaol.pdf](http://classacteventseurope.com/wp-content/uploads/2022/12/Descargar-AutoCAD-Vida-til-Cdigo-de-activacin-For-PC-ltimo-laNzamieNto-2022-Espaol.pdf)

[http://periodistasagroalimentarios.org/advert/descargar-bloques-de-autocad-gratis-sin-registrarse-\\_b](http://periodistasagroalimentarios.org/advert/descargar-bloques-de-autocad-gratis-sin-registrarse-_best_/) [est\\_/](http://periodistasagroalimentarios.org/advert/descargar-bloques-de-autocad-gratis-sin-registrarse-_best_/)

[https://www.ambeauwell.com/descarga-gratis-autocad-23-0-con-codigo-de-licencia-codigo-de-registro](https://www.ambeauwell.com/descarga-gratis-autocad-23-0-con-codigo-de-licencia-codigo-de-registro-gratuito-parche-de-por-vida-2022-en-espanol/) [-gratuito-parche-de-por-vida-2022-en-espanol/](https://www.ambeauwell.com/descarga-gratis-autocad-23-0-con-codigo-de-licencia-codigo-de-registro-gratuito-parche-de-por-vida-2022-en-espanol/)

<https://mentorus.pl/wp-content/uploads/2022/12/sadhend.pdf>

[https://citys.co/wp-content/uploads/2022/12/AutoCAD-Keygen-Clave-de-producto-completa-WIN-MAC](https://citys.co/wp-content/uploads/2022/12/AutoCAD-Keygen-Clave-de-producto-completa-WIN-MAC-nuevo-2023-Espaol.pdf) [-nuevo-2023-Espaol.pdf](https://citys.co/wp-content/uploads/2022/12/AutoCAD-Keygen-Clave-de-producto-completa-WIN-MAC-nuevo-2023-Espaol.pdf)

<https://womensouthafrica.com/descargar-bloques-dinamicos-autocad-upd/>

[https://foncab.org/wp-content/uploads/2022/12/Porque\\_No\\_Puedo\\_Descargar\\_Autocad\\_En\\_Mi\\_Pc\\_LI](https://foncab.org/wp-content/uploads/2022/12/Porque_No_Puedo_Descargar_Autocad_En_Mi_Pc_LINK.pdf) [NK.pdf](https://foncab.org/wp-content/uploads/2022/12/Porque_No_Puedo_Descargar_Autocad_En_Mi_Pc_LINK.pdf)

https://hitcher.net/wp-content/uploads/2022/12/AutoCAD\_Cdigo\_de\_licencia\_y\_Keygen\_WIN\_MAC\_ [2022\\_Espaol.pdf](https://hitcher.net/wp-content/uploads/2022/12/AutoCAD__Cdigo_de_licencia_y_Keygen_WIN__MAC_2022_Espaol.pdf)

<https://ppetn.com/wp-content/uploads/2022/12/AutoCAD-5.pdf>

Muchos usuarios profesionales y domésticos utilizan AutoCAD. Sin embargo, es la aplicación de diseño arquitectónico y de ingeniería más difícil para los nuevos usuarios. AutoCAD no es una aplicación de software simple, y debe aprender a usarlo antes de poder usarlo de manera efectiva en entornos laborales o educativos. Aprender AutoCAD es más rápido que aprender a usar cualquier otro software. Puede utilizar el tutorial del producto para aprender a utilizar el producto. Después de comprar el producto, puede usarlo para aprender el producto. En este caso, no necesitará un curso para aprender el producto. AutoCAD es un programa de dibujo técnico, que requiere conocimientos del lenguaje técnico. Aprenderás una gran cantidad de comandos para crear dibujos en 2D y 3D. También necesitarás aprender cómo evitar errores comunes cuando dibujas. Por ejemplo, para cambiar el diseño de la ventana en AutoCAD, primero debe descargar e instalar el software, así como descargar complementos de terceros para el software. Tómese su tiempo para aprender a usar cada uno de los complementos que deba instalar para aprovechar al máximo su experiencia. Los datos que encuentre en diferentes áreas de AutoCAD lo ayudarán a comprender cómo usar el software lo mejor que pueda. Encontrar la extensión de archivo correcta de un archivo de AutoCAD puede ser difícil. AutoCAD a menudo viene

como una carpeta que contiene más de un tipo de archivo. Es posible que no sepa que son parte del programa hasta que lo use. Descubrirá que el archivo es un archivo binario, que es un tipo de formato de archivo diferente al de los documentos convencionales de Microsoft Word. Ahora que tiene una idea de cómo funcionan las formas en AutoCAD, deberá aprender a colocar objetos. Puede usar el mouse para dibujar o puede dibujar en la pantalla y colocar rápidamente usando las teclas de acceso rápido del teclado. El mecanismo de arrastre es ligeramente diferente de otros programas de gráficos porque está en el eje z.Cuando arrastra un objeto, siempre permanecerá en el plano z, lo que significa que su ángulo puede cambiar.

Finalmente, es aconsejable aprender todo lo que pueda antes de comenzar a usar el software. Si comienza a usar el software antes de haber aprendido a usarlo por completo, es probable que su eficiencia se vea afectada. Cuanto más informado esté, más rápido aprenderá a utilizar AutoCAD de forma eficaz. Es importante tener en cuenta que antes de su capacitación en AutoCAD, debe asegurarse de tener las herramientas adecuadas. Aprenderá a usar las herramientas adecuadas o la línea de comandos y puede esperar una curva de aprendizaje moderada. Esperamos que esta guía le haya ayudado con los conceptos básicos para aprender a usar AutoCAD. Si tiene más preguntas, no dude en dejarlas en el cuadro de comentarios a continuación, y haremos todo lo posible para responder. Mi foro favorito es Quora. Tienen amplias comunidades educativas y brindan la oportunidad de hacer preguntas en cualquier momento. Es un gran lugar para buscar conocimientos, trabajos y carreras. Como AutoCAD es el programa más importante del centro de formación de AutoCAD, puede buscar cursos de formación de AutoCAD en los foros y encontrar un buen foro cerca de usted. También puede ir a la fuente para aprender cómo aprender AutoCAD en línea. En primer lugar, su práctica debe ser divertida. No deberías pasar mucho tiempo aprendiendo cómo hacer esto. Si no puede sentir la emoción de usar su programa de dibujo, no puede progresar. Un instructor que dice que lo primero que debe aprender a hacer es usar el mouse le está diciendo que sus lecciones no serán divertidas. Lo que ves en el video de arriba es solo una forma de hacerlo. Hay muchas maneras de aprender el software 3D, como:

- conferencias CAD.
- Aprender a usar el software.
- Libros.
- Tutoriales.

Si realmente está interesado en aprender a usar AutoCAD, la clave es obtener ayuda, hacer preguntas y seguir trabajando. La función de ayuda de AutoCAD, por ejemplo, es bastante buena y es posible usar AutoCAD desde el principio.Con un poco de paciencia y persistencia, podrá desarrollar sus habilidades en AutoCAD para convertirse en un profesional.

Mi experiencia con la enseñanza de CAD es esta: nunca cometa el error de enseñar CAD. Es un programa muy difícil de aprender. No cometas este error debido a mi experiencia. De hecho, fracasé dos veces en la enseñanza de CAD porque era demasiado nuevo en la industria de CAD. Todavía no tenía un conocimiento firme sobre cómo enseñar CAD. Debe aprovechar al máximo todas las opciones de aprendizaje disponibles, incluidos libros, cursos

en línea y capacitación. Estas opciones son más difíciles de usar que otros métodos de aprendizaje de AutoCAD. Sin embargo, te ayudarán a aprender todo lo que necesitas saber. Esperamos haber podido llevarlo al fondo de los problemas que hicieron de AutoCAD un software intimidante para que algunos aprendan. Desde este fondo, esperamos que ahora sepas que aprender AutoCAD no es del todo difícil. Comience su viaje leyendo esta guía básica de AutoCAD y comience a aprender los conceptos básicos. AutoCAD ofrece cursos de formación a los que te puedes apuntar en los centros de formación habituales, como Accenture y otros. Sin embargo, estos cursos pueden ser difíciles de encontrar y las clases de capacitación suelen ser costosas. También suelen ser difíciles de utilizar en el mundo empresarial debido al tiempo necesario para asistir a un curso de formación. Ahí es donde un enfoque del mundo real como el utilizado por Es posible que descubras que realmente quieres aprender a dibujar en AutoCAD, y luego tendrás que concentrarte en aprender a hacer eso y olvidarte del resto. Una vez que se sienta cómodo dibujando algo en AutoCAD, puede ser más difícil aprender a trabajar con dimensiones, texto o dibujos en 3D. Es por eso que primero deberá concentrarse en aprender a usar el software para diseñar su producto o edificio. Las dimensiones, el texto y los aspectos 3D de AutoCAD son menos importantes al principio y puede aprenderlos más tarde.